# **Mitsubishi Motion Controller**

No. 08-02E

# Sales and Service

# Notice of Addition of Description to Rating Plate of Motion Controller Q Series and Positioning Modules

Thank you for your continued patronage of the Mitsubishi motion controllers. For the Mitsubishi motion controller Q series and positioning modules, specification of power supply used for the module has been added to the rating plate. We apologize for the delay of Sales and Service notifications.

### **Whereas**

## 1. Target Models and Change Schedule

Table 1 List of Target Models

| Model              | Model name                | Change schedule                                                                                               |
|--------------------|---------------------------|----------------------------------------------------------------------------------------------------|
| Motion CPU module  | Q173CPUN, Q173CPUN-T      | From the beginning of January 2008 production, power supply specification has been added to the rating plate. |
|                    | Q172CPUN, Q172CPUN-T      |                                                                                                    |
|                    | Q173HCPU, Q173HCPU-T      |                                                                                                    |
|                    | Q172HCPU, Q172HCPU-T      |                                                                                                    |
|                    | Q173DCPU                  |                                                                                                    |
|                    | Q172DCPU                  |                                                                                                    |
| Motion module      | Q172LX                    |                                                                                                    |
|                    | Q172EX, Q172EX-S1,        |                                                                                                    |
|                    | Q172EX-S2, Q172EX-S3      |                                                                                                    |
|                    | Q173PX, Q173PX-S1         |                                                                                                    |
|                    | Q172DLX                   |                                                                                                    |
|                    | Q172DEX                   |                                                                                                    |
|                    | Q173DPX                   |                                                                                                    |
| Positioning module | QD75M1, QD75M2, QD75M4    |                                                                                                    |
|                    | QD75MH1, QD75MH2, QD75MH4 |                                                                                                    |

## 2. Description added to the rating plate

Specification of power supply used for the module is added to the rating plate printed on the side of the module.

For 24VDC power supply specification, indication of the maximum current per point is changed to the total maximum current for all I/O points.

### (1) CPU module

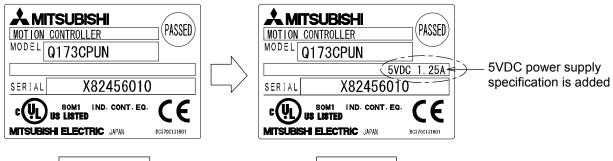

Before change

After change

#### (2) Motion module

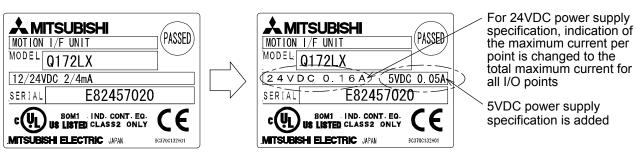

# (3) Positioning module

Before change

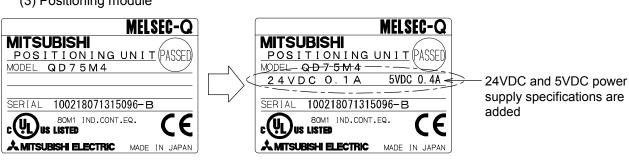

Before change

After change

After change